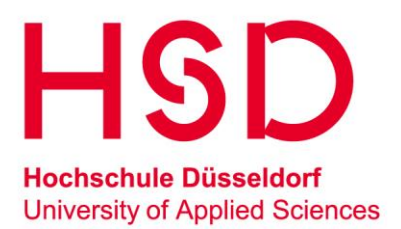

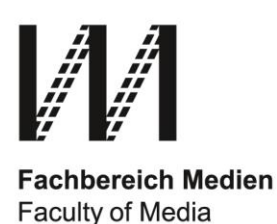

Prof. Dr.- Ing. Markus Dahm Studiendekan des Fachbereichs Medien Münsterstr. 165 40476 Düsseldorf

Studierende des BSc. Medieninformatik 3., 5. und 7. Semester

Liebe Medieninformatiker im 3., 5. und 7. Semester,

anbei einige Informationen für das Wahlangebot im **Wintersemester 2016/17.**

Mit freundlichen Grüßen, M. Dahm

# Beachten Sie die folgenden Fristen

Wenn Sie in diesem Semester an einem **Projekt** oder einem Angebot zu einem **Wahlpflichtfach** teilnehmen möchten, finden Sie hier die Informationen zum Ablauf und den Fristen:

- bis zum **Montag, 19.9.16 13:00** sollten die **Informationen** zu den Angeboten komplett bereitgestellt werden. Unter anderem sollten die Angebote aushängen und sind, je nach Anbieter in deren fronter-, moodle- oder meinFBM-Bereich beschrieben. Voraussichtlich wird auch ein Gesamt-Dokument auf fronter zur Verfügung gestellt. Ab dann haben Sie einen Überblick über alle Angebote. Sie können bei den AnbieterInnen auch mehr Informationen bekommen und auch rückfragen.

**Ab** diesem Termin können Sie sich bei den Anbietern zu den Angeboten **melden**.

- am **Montag 26.9.16** werden voraussichtlich um 13:00 und 13:30 Uhr die Projektangebote in den jeweils angegebenen Räumen (Laboren) **vorgestellt**. Im Anschluss kann es je nach AnbieterIn noch Gelegenheit für weitere Fragen geben.

- **Bis** zum **Mi, 28.9. 13:00 Uhr** können Sie sich bei den Anbietern **melden**. Bei jedem Angebot ist jeweils vermerkt, wie es organisiert wird: per meinFBM, mail, moodle, etc. Für das IP2 sollte das einheitlich über meinFBM geschehen, für die meisten Angebote für BMT über moodle, es kann aber bei allen Angeboten variieren. Ab diesem Zeitpunkt werden keine Meldungen mehr angenommen.

Ausnahme: In **moodle** können Sie sich bis zum **02.10.** abends melden

- bis **Fr. 30.9.16 13:00** bekommen Sie Nachricht von den AnbieterInnen, ob sie angenommen wurden.

Ausnahme: In **moodle** können Sie sich bis zum **02.10.** abends melden

- Bis zum Montag, 3.10. sollte für jede/n geklärt sein, an welchem Projekt er/sie teilnimmt. Dann sollen die Projekte starten können.

## Für das 3. Semester gilt:

Im 3. Semester können Sie ein Angebot für das **Informatikprojekt 2 (IP2)** wählen. Zur den Fristen und der Vorstellung der Projekte siehe oben.

Die **Meldung** für diese Angebote wird über **meinFBM** organisiert:  *(Ausführliche Informationen dazu in der aktuellen Nutzerdokumentation auf meinFBM)*

- Schieben Sie das Modul IP2 auf dieses Semester in Ihrem Plan, üblicherweise ist das das 3. Semester, und speichern Sie ab.

- Klicken Sie dann das Modul IP2 an. Auf der rechten Seite sehen Sie alle Angebote dafür. *Bis zur Vorstellung der Projekte (s.o.) sollten dort alle Angebote stehen.*

- Schieben Sie die von Ihnen gewünschten Angebote auf die Bewerbungsliste und speichern Sie Ihre Auswahl.

- Sie sollten sich für mehrere Angebote melden: die Plätze sind begrenzt, ggf. bekommen Sie dann einen Platz in einem weiter unten auf der Liste stehenden Projekt. - Bis zur oben angegebenen Frist können Sie Ihre Liste beliebig ändern und speichern.

Nach Ende der Frist können Sie in der Liste den Status der Bearbeitung ablesen. Wenn Sie zu einem Projekt angenommen wurden, wird auch nur noch dieses Projekt dargestellt, außerdem bekommen Sie eine Nachricht.

### Für das 5. Semester gilt:

Wenn Sie im kommenden Wintersemester nicht das Praxissemester geplant haben, können Sie auch schon **ein Fach für Medienanwendungen B belegen**. Dafür gelten die ganz oben genannten Fristen.

Die Möglichkeiten dazu werden für das 7. Semester beschrieben.

Außerdem können Sie, wenn Sie nicht im Praxissemester sind, an einem **Medienprojekt** teilnehmen. Dafür gelten die ganz oben genannten Fristen.

## Für das 7. Semester gilt:

Für das Modul **Medienanwendungen B** werden folgende Möglichkeiten angeboten:

- 1. "Digitale Filmproduktion" von Prof. Asal.
- 2. **"Einführung in die 3D-Modellierung und Animation mit Maya"** von Prof. Mostafawy / LB Wallmeier.
- 3. "Philosophie und Technik" von Prof. Franz. nicht mehr für Bachelor
- 4. Ein *passendes* **Modul aus der Medientechnik**,
- <span id="page-1-0"></span>5. Ein beliebiges **Fach des FB Design** (mindestens 4CP)
- 6. Ein passendes **Fach des FB Wirtschaft** wählen (mindestens 4CP).

<span id="page-1-1"></span>Wenn im folgendes nichts anderes vermerkt ist, erkundigen Sie sich direkt bei den AnbieterInnen nach Inhalt, Voraussetzungen, einer Informationsveranstaltung und der Anmeldung.

Außerdem können Sie, wenn Sie nicht im Praxissemester sind, an einem **Medienprojekt** teilnehmen. Dafür gelten die ganz oben genannten Fristen.

#### **Zu 3. – Wenn Sie "Philosophie und Technik" belegen möchten:**

Interessenten melden sich bitte per EMail bei juergen.franz@fh-duesseldorf.de an.

#### **Zu 4. – Wenn Sie ein Modul der Medientechnik wählen möchten:**

Die folgenden Module passen zum WPF Medienanwendungen A oder B und sind ohne die speziellen Vorkenntnisse des Studiengangs Medientechnik belegbar:

- 7. Interaktive Visualisierung von Prof. Geiger (BMT 15.3)
- 8. E-Learning und Wissenskooperation von Prof. Marmann (BMT 16.2)

Die Inhalte der Module und die Voraussetzungen entnehmen Sie bitte dem Modulhandbuch Medientechnik PO 2010. Das finden Sie auf der Seite <http://medien.hs-duesseldorf.de/studium/studiengaenge/bmi/studieninhalt>

Um die Planung für das für diese Module zu ermöglichen, wählen Sie Ihr Wunschmodul der Medientechnik im moodle-System.

Sie benötigen dafür einen moodle-Account sowie einen Kurssschlüssel. Den moodleaccount für die Module Computergrafik und Digitale Bild- und Tontechnik können Sie auch hierfür nutzen.

Der Link in moodle und der Kursschlüssel werden von Prof. Bonse rechtzeitig bekannt gegeben.

#### **Zu [5.](#page-1-0) – Wenn Sie ein Modul aus dem Fachbereich Design belegen möchten, müssen Sie folgendes beachten:**

• Durch die Zusammenarbeit mit dem Fachbereich Design wird Ihnen ermöglicht, in diesem Modul interdisziplinär zu arbeiten und Menschen und Arbeitsweisen einer Disziplin kennen zu lernen, mit denen Sie im Berufsleben sehr wahrscheinlich zusammenarbeiten werden.

• Der Inhalt des Moduls ist daher beliebig. Das Modul muss aber mindestens 4CP aufweisen.

• Für fast alle Fächer des FB Design müssen Sie sich bewerben, achten Sie hier auf die Ankündigungen im Webbereich des FB Design: http://pbsa.hs-duesseldorf.de/studium/Seiten/vvz.aspx

• Es werden im Allgemeinen nicht mehr als 4-5 Studierende des FB Medien für einen Kurs des FB Design zugelassen.

• Bewerben Sie sich daher im Zweifelsfall bei mehr als einem Fach.

• Dieses Vorgehen ist seit mehreren Jahren mit dem FB Design vereinbart. Wenn Ihr/e Prüfer/in diese Absprache nicht kennt, kann das schon mal vorkommen. Vor allem Lehrbeauftragte wissen da häufig nicht immer genau Bescheid. Kein Problem, verweisen Sie auf diese Vereinbarung der Fachbereiche.

• Machen Sie Ihre/n Prüfer/in vor der Prüfung darauf aufmerksam, dass Sie Student/in des FB Medien sind. Bringen Sie Ihrem/Ihrer Prüfer/in darum, das **Prüfungs-Protokoll** ausgeduckt und ausgefüllt mit, das Sie auf dieser Seite finden: <http://medien.hs-duesseldorf.de/verwaltung-service/studienbuero/Seiten/formulare.aspx> Lassen Sie dann die Notenpunkte eintragen und vom Prüfer unterschreiben.

• Da in der Vergangenheit immer wieder Probleme beim Eintragen der Bewertungen im Nachgang der Prüfungen aufgetreten sind – vor allem bei Lehrbeauftragten, die nach dem Semester nicht mehr an der FH D sind – werfen Sie ausnahmsweise **selber** das Prüfungsprotokoll nach der Prüfung in den Postkasten des Studienbüros (nachdem Sie eine Kopie gemacht haben). Damit können Sie sicherstellen, dass diese Note schnellstmöglich eingetragen wird.

### **Zu [6.](#page-1-1) – Wenn Sie ein Modul aus dem Fachbereich Wirtschaft belegen möchten:**

• Durch die Zusammenarbeit mit dem Fachbereich Wirtschaft wird Ihnen ermöglicht, in diesem Modul interdisziplinär zu arbeiten und Menschen und Arbeitsweisen einer Disziplin kennen zu lernen, mit denen Sie im Berufsleben sehr wahrscheinlich zusammenarbeiten werden.

• Interessenten melden sich bitte per EMail bei thomas.rakow@hs-duesseldorf.de.